# **CZECH TECHNICAL UNIVERSITY IN PRAGUE Faculty of electrical engineering**

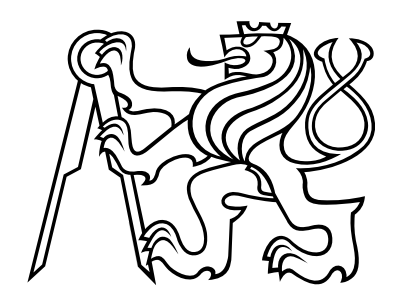

### **BACHELOR THESIS**

**2016 Karel GAVENČIAK**

#### **Czech Technical University in Prague Faculty of Electrical Engineering**

**Department of Cybernetics**

### **BACHELOR PROJECT ASSIGNMENT**

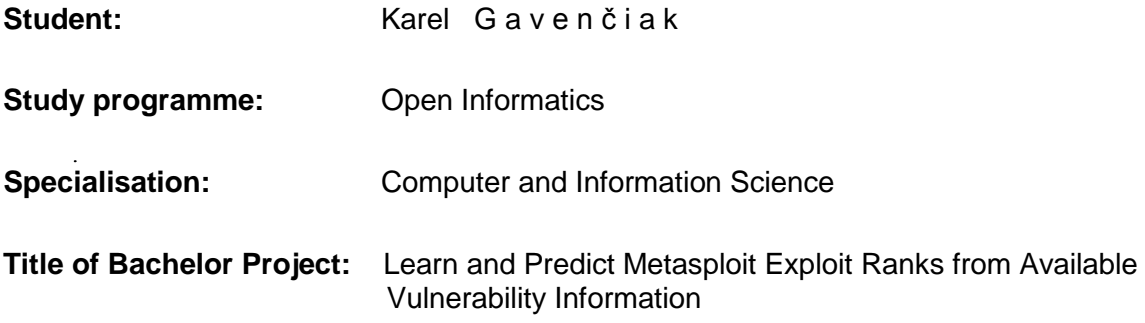

#### **Guidelines:**

Metasploit tool contains an interesting exploit feature called rank, which describes reliability and/or success probability of the given exploit. Attackers often order exploits in descending rank values, since exploits with high rank are most reliable, likely to succeed and least detectable. However, there are many vulnerabilities in National Vulnerability Database (NVD), which do not have exploits in Metasploit (yet). Learning their ranks as soon as possible can direct the network administrator to focus on important and likely exploited vulnerabilities in his network.

Use AI approaches (machine learning, data mining, etc.) to predict the rank of vulnerabilities based on the available data (e.g., CVE specification, CVSS vectors, etc.) as follows:

- 1. Study the Metasploit's available information about exploits, such as ranks, etc.
- 2. Study available information about vulnerabilities.
- 3. Select principal features of vulnerabilities for learning the rank.
- 4. Propose an AI approach for learning the exploit's rank of vulnerability.
- 5. Implement algorithm(s) and evaluate their precision using predictive analytics.

#### **Bibliography/Sources:**

- [1] M. Bozorgi, L. K. Saul, S. Savage, and G. M. Voelker, "Beyond heuristics: Learning to classify vulnerabilities and predict exploits," in Proc. of 16th Int. Conf. on Knowledge discovery and data mining, 2010, pp. 105-114.
- [2] Mell, Peter, Karen Ann Kent, and Sasha Romanosky. The common vulnerability scoring system (CVSS) and its applicability to federal agency systems. US Department of Commerce, National Institute of Standards and Technology, 2007.
- [3] Hartanto, Teddy. "Penetration Testing: Testing the Security of Computer Systems." CS2107-Semester IV 2014-2015: 65.

**Bachelor Project Supervisor:** Ing. Karel Durkota

**Valid until:** the end of the summer semester of academic year 2016/2017

prof. Dr. Ing. Jan Kybic **Head of Department**

prof. Ing. Pavel Ripka, CSc. **Dean**

Prague, December 11, 2015

L.S.

Czech Technical University in Prague Faculty of Electrical Engineering Department of Cybernetics

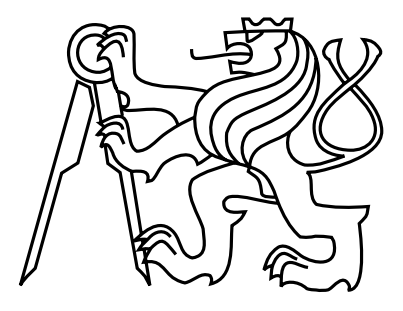

Bachelor's Project

#### Learn and Predict Metasploit Exploit Rank from Available Vulnerability Information

Karel Gavenčiak

Supervisor: Ing. Karel Durkota

Study Programme: Open Informatics Field of Study: Computer and Information Science

May 26, 2016

iv

# Aknowledgements

I would like to express my sincere gratitude to my advisor Ing. Karel Durkota for his time, advice and feedback that he dedicated to my project and for creating friendly working environment. Also, I would like to thank my parents for their support during my studies.

vi

### Declaration

I declare that the presented work was developed independently and that I have listed all sources of information used within it in accordance with the methodical instructions for observing the ethical principles in the preparation of university theses.

Prague, date 25. 5. 2016 . . . . . . . . . . . . . . . . . . . . . . . . . . . . . . . . . . . . . . . . . . . . . . . . . . . . . . . . . . . . .

viii

### Abstract

Vulnerabilities prioritization is an important part of security administrators' work. The aim of this work is to focus on estimating the risk that each vulnerability presents by predicting rank of its exploit in Metasploit database. As a base for representing vulnerabilities, we created multidimensional vectors from publicly available information. For predicting we used Support Vector Machine and Random Forest algorithms with several normalization methods. With this approach, we were able to predict the existence of Metasploit exploit with 97% accuracy and its rank with 44% accuracy. Results of this project prove that machine learning can be useful in prioritizing vulnerabilities.

### Abstrakt

Prioritizace vulnerabilit je důležitou součástí práce systémových bezpečnostních administrátorů. Cílem této práce je, zaměřit se na odhadnutí risku, jaký každá vulnerabilita představuje pomocí předpovídání jejího příslušného exploit ranku v databázi Metasploit. Z veřejně dostupných dat jsme vytvořili mnoharozměrné vektory, které slouží jako základ pro reprezentaci vulnerabilit. Pro předpovídání ranku jsme využili algoritmy Support Vector Machine a Random Forest s několika různými normalizačními techinkami. Ve výsledku jsme byli schopni předpovědět existenci exploitu s úspěšností 97% a rank exploitu s úspěšností 44%. Výsledky ukazují, že použití strojového učení může být velmi užitečné při určování priorit pro systémové vulnerability.

x

# Contents

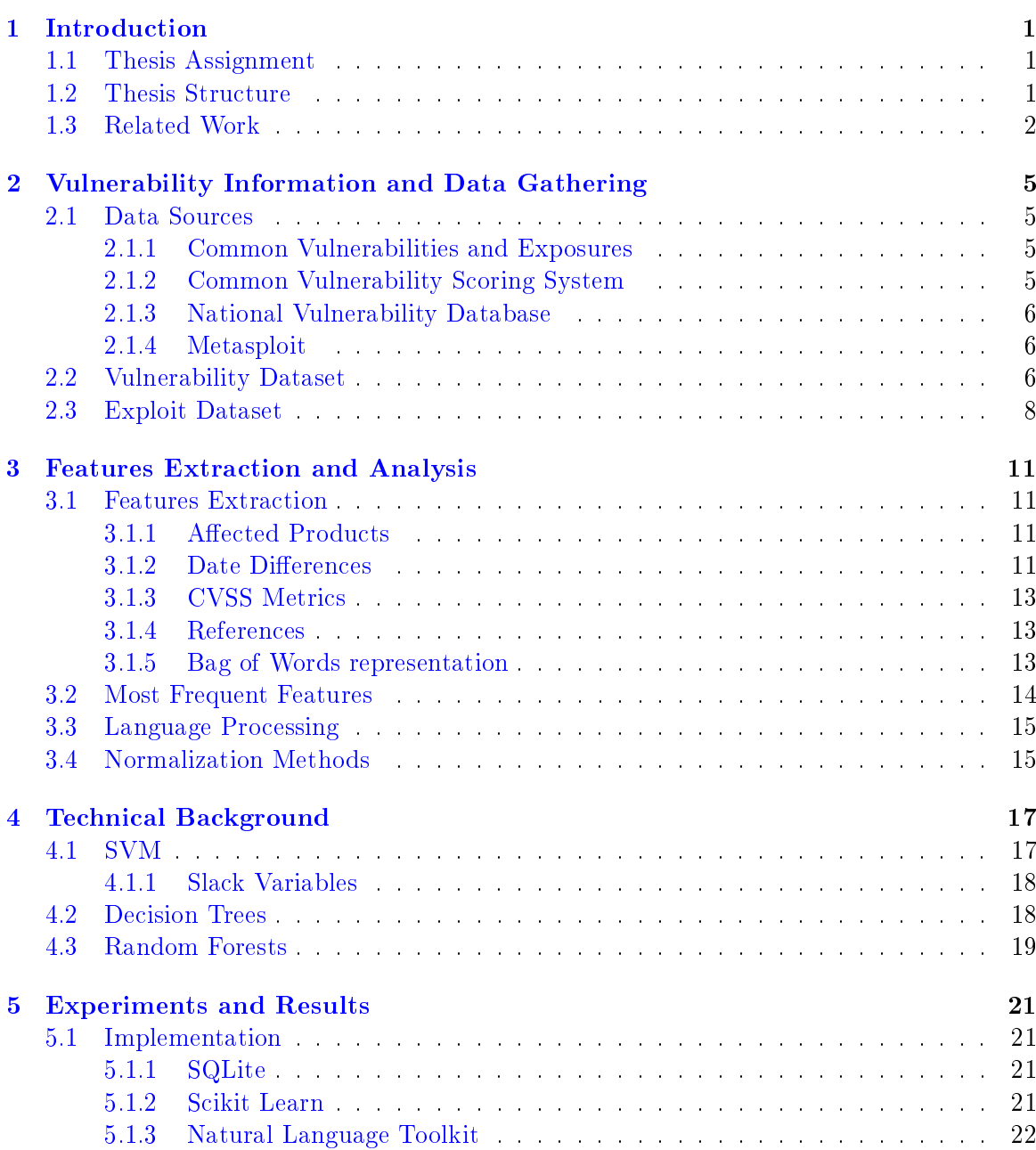

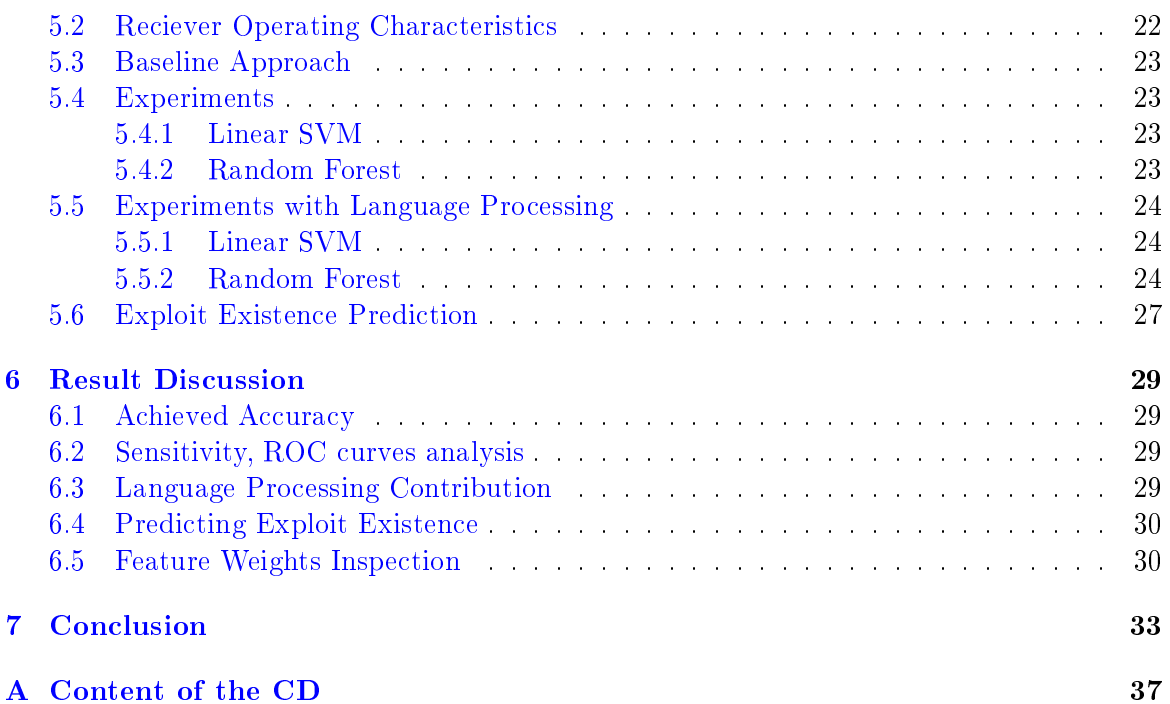

# List of Figures

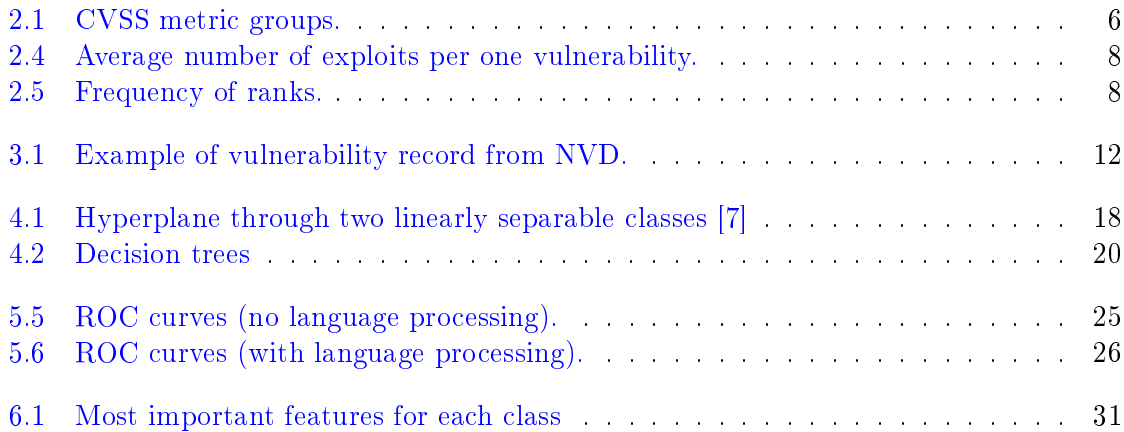

# List of Tables

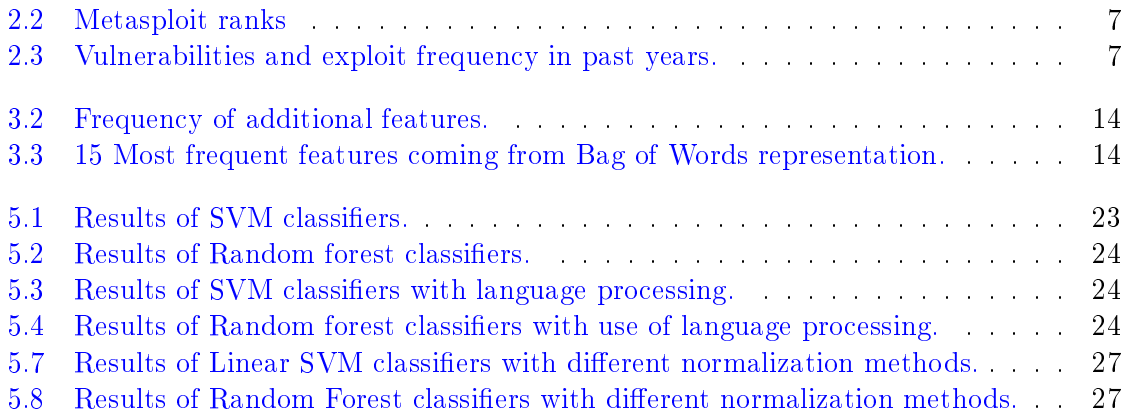

# <span id="page-18-0"></span>Chapter 1

# Introduction

The rising number of internet connected devices in recent years makes the demands for computer security higher. More used devices present possible entrance points to targeted networks, thus, it is becoming easier to attack targeted systems.

The common process of computer attack is that an adversary finds weak spots in targeted network and attacks them with an exploit  $-$  a set of methods and procedures that take advantage of vulnerabilities in the system. When the exploit is successful, the attacker is given root privileges to use the system as its administrator. The whole process is even easier as most of these exploits are often already predened and publicly available online.

Hence, system security administrators are often facing difficulties when encountering multiple vulnerabilities in their systems. They usually work with limited resources and cannot fix all flaws at once. That is why vulnerabilities need to be prioritized with aspect to their risks. The problem is that it requires a deep analysis of each vulnerability individually which is inefficient and time-consuming.

#### <span id="page-18-1"></span>1.1 Thesis Assignment

The aim of our work is to create a tool that predicts the existence and quality of exploit for particular vulnerabilities. This tool should offer a way how to estimate the possible risk that vulnerabilities present and prioritize them when securing the system.

In our approach, we use Support Vector Machines and Random Forest algorithms to predict Metasploit ranking for vulnerability exploits. For representing each vulnerability we create vector consisting of selected features which are obtained from publicly available information. Further, we evaluate the performance of used classifiers and examine the influence of several different normalization methods and use of language processing.

#### <span id="page-18-2"></span>1.2 Thesis Structure

In Chapter 2 we take a closer look on sources of publicly available vulnerability information. We describe Metasploit and vulnerability and exploit datasets. Chapter 3 describes features extraction and their analysis. Chapter 4 provides theoretical background about learning algorithms that we used in our project. Chapter 5 overviews the experiments,their results. Chapter 6 is a discussion and analysis of our results. Last, Chapter 7 is the conclusion of our project.

#### <span id="page-19-0"></span>1.3 Related Work

Demands for quick and accurate vulnerability prioritization tools are large. These tools are getting, even more, importance because the time available to patch vulnerable system is shrinking. Eschelbeck [\[9\]](#page-52-1) showed the exploitation cycle is shortening (i.e. the time from disclosure of a vulnerability and exploit availability) and growing trend of zero-day exploits (exploits which are available at the time of disclosure of a vulnerability) was also proved by Frei [\[11\]](#page-52-2).

Most known standardized methodologies for risk estimation is Common Vulnerabilities Scoring System (CVSS). Although CVSS is widely spread and recognized technique how to prioritize vulnerabilities, even when constructed thoroughly by experts, values assigned to the vulnerabilities are still from small range.

Problems about deriving risk from CVSS score were proved by Allodi and Massacci [\[3\]](#page-52-3). In their research, they have focused on exploits that appear in the wild, i.e. exploits that were really used by attackers. By comparing vulnerabilities from National Vulnerability Database, their CVSS score and existing exploits (from databases and also black market) they provide assessment whether it is possible to estimate real risk for vulnerabilities by their CVSS score. As a result mentioned approach did not prove to be an efficient indicator that exploit for a particular vulnerability will appear in the wild.

Caution when using CVSS score for prioritizing vulnerabilities is also recommended by Rieke in [\[16\]](#page-53-0). He mentioned that a vulnerable software itself does not necessarily imply that someone can exploit a vulnerability. Other requirements are for running the vulnerable software and also if the targeted system is reachable on the port that vulnerable software is using.

Frühwirth and Männistö [\[12\]](#page-52-4) advise to improve CVSS with metrics related to each enterprise individually. Results show that it is worth not only because improving quality aspect but also in reference to the cost of additional effort.

Bozorghi et al. showed a different approach to the problem of estimating vulnerability risk [\[5\]](#page-52-5). Instead of classifying vulnerability with a score based on expert's analysis, authors are using machine learning (ML) principles. They labeled vulnerabilities as positive or negative depending whether there is an existing exploit on them. With the use of the bag-of-words algorithm, they extracted high-dimensional vector with a total number of 93578 features for each vulnerability. They use SVM for predicting whether there is an existing exploit for a vulnerability or how soon it might be created. Results of their work show that it is possible to predict the existence of exploit with 89.8% accuracy.

A similar approach was presented by Edkrantz et al. [\[8\]](#page-52-6). In addition, authors predict the existence of exploit using not only SVM but also other ML approaches as Random forest and k-Nearest Neighbors. The accuracy of their prediction is slightly less than Bozorgi's, about 83%. Another use of ML in the field of computer security and risk estimation was by Labut  $[14]$ . He used it to estimate the cost which adversaries need to pay in order to obtain successful exploit codes.

ML and statistics methods seem to serve well as a method to prioritize vulnerabilities. Although accuracy of prediction exploit is high in previous researches, they focus only on predicting the existence of exploit but not on its severity. Previous works have also omitted one important aspect. Vulnerability description is transformed into multidimensional vectors by bag-of-words but there is no consideration of the negations occurring in those sentences.

In our approach, we try to predict not only the existence of exploit but its severity, by predicting exploit rank. In addition, when extracting the data, we are resolving negations in descriptions and distinguish their meaning from normal sentences.

### <span id="page-22-0"></span>Chapter 2

# Vulnerability Information and Data Gathering

#### <span id="page-22-1"></span>2.1 Data Sources

#### <span id="page-22-2"></span>2.1.1 Common Vulnerabilities and Exposures

Common Vulnerabilities and Exposures [\[1\]](#page-52-7) is a dictionary of previously discovered vulnerabilities. Each vulnerability, when recorded gets its unique identifier (also referred as CVE name, CVE number, CVE-id), that helps to distinguish it among other imperfections and flaws. Multiple vendors on the market (e.g. Cisco, IBM, McAfee or Symantec corporation) have the CVE dictionary incorporated into their products, which allows quickly finding additional information about a solved problem when knowing this common identifier.

#### <span id="page-22-3"></span>2.1.2 Common Vulnerability Scoring System

Common vulnerability scoring system (CVSS), currently with its second version, provides a standardized way to produce a numerical score for each vulnerability that characterizes its severity. This score is called total CVSS score and it is computed from three main groups, which are further divided into several different metrics characterizing the vulnerability (all groups and metrics are displayed in Figure [2.1\)](#page-23-3). The Base group refers to main features of a vulnerability, Temporal presents characteristics that change during the time and Environmental are related to a specific enterprise or environment where the user is located. The most important of them is the Base group because it is the only necessary part to compute the total score. The two other groups only adjust the final score value and are not obligatory.

Access Vector, Access Complexity, and Authentication create together so-called Exploitability sub-score that should characterize how easily is the vulnerability exploitable. Metrics as Condentiality, Integrity, and Availability create together Impact sub-score. It represents the risk which the vulnerability presents in a case of successful exploitation by an adversary. The total score is calculated from Exploitability and Impact sub-scores.

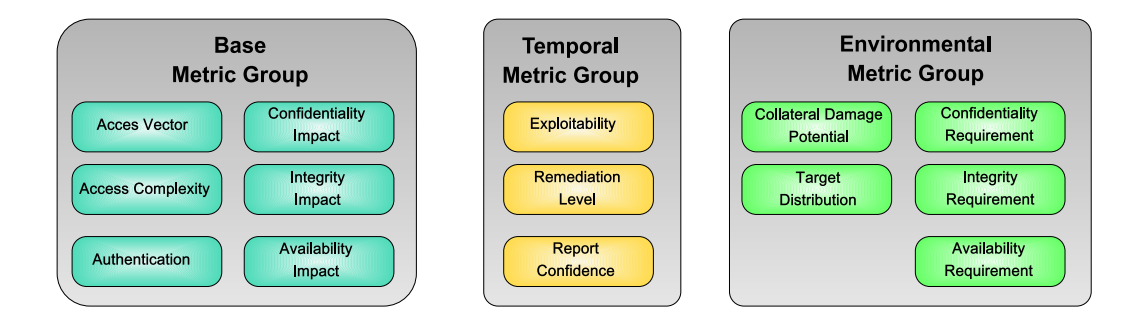

<span id="page-23-3"></span>Figure 2.1: CVSS metric groups.

#### <span id="page-23-0"></span>2.1.3 National Vulnerability Database

National Vulnerability Database (NVD) [\[2\]](#page-52-8) is the repository of the vulnerability information, managed by the U.S. government. It includes databases of security checklists, security related software flaws, misconfigurations, product names, and impact metrics. All vulnerabilities discovered in the past are tracked in data feeds with their detailed description. Those feeds contain CVE-id of the vulnerability and detailed information like affected products, references to additional information, date of discovery, last modication date, CVSS metrics for vulnerability and vulnerability summary  $-$  a description of vulnerability created thoroughly by experts.

NVD has a good reputation because works under the auspices of state government and operates in computer security for a long time (it tracks vulnerabilities since 1999), hence we decided to use their information as the main source when extracting data for our project.

#### <span id="page-23-1"></span>2.1.4 Metasploit

As was presented by Hartanto in  $[13]$ , first created in 2003, Metasploit is a system security tool for penetration testing and revealing weak spots in networks. In our Thesis we work with Metasploit Framework, free open source version, accessible via command line, that provides the user almost the same possibilities as Metasploit except a few complicated tasks (e.g. credentials brute forcing or web app testing). The database that Metasploit contains counts up over 1300 exploits and 2000 modules it allows simulate real world attacks of different types. These exploits are labeled with a rank, referring to exploit's reliability. Ranks are as follows in Table [2.2.](#page-24-0) These labels allows us to distinguish the exploits and provide us a better knowledge about their possible behavior without actually studying them and offer us a way how to predict their final success.

#### <span id="page-23-2"></span>2.2 Vulnerability Dataset

During the gathering of the data for learning, we were able to collect information about a total number of 64100 vulnerabilities from NVD. The total amount of vulnerabilities per

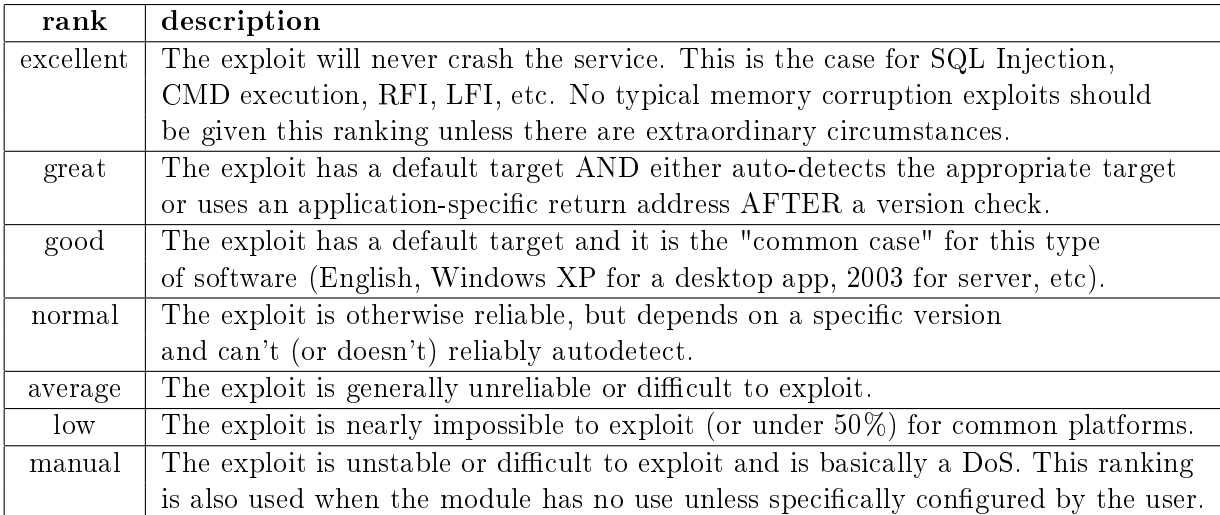

<span id="page-24-0"></span>Table 2.2: Metasploit ranks

year is in Table [2.3.](#page-24-1) Figure [2.4](#page-25-1) shows an average number of exploits per one vulnerability. From the frequency of gathered vulnerabilities we can see that even when the number of vulnerabilities per year is increasing only slightly, the amount of exploits per vulnerability grows faster. It indicates that raising number of devices connected to the internet nowadays probably brings more attention of adversaries. Lower values in the last two years may be either due to raising focus of software developers on system security or also due to the fact that more exploit codes can still be developed because software products released in particular time are still commonly used.

| Year | $\#$ of vulnerabilities | $\#$ of exploits |
|------|-------------------------|------------------|
| 2002 | 3523                    | 30               |
| 2003 | 1465                    | 19               |
| 2004 | 2671                    | 45               |
| 2005 | 4685                    | 66               |
| 2006 | 6997                    | 81               |
| 2007 | 6510                    | 88               |
| 2008 | 2500                    | 43               |
| 2009 | 4887                    | 97               |
| 2010 | 4849                    | 107              |
| 2011 | 3587                    | 97               |
| 2012 | 5092                    | 121              |
| 2013 | 5604                    | 148              |
| 2014 | 5676                    | 84               |
| 2015 | 6051                    | 92               |

<span id="page-24-1"></span>Table 2.3: Vulnerabilities and exploit frequency in past years.

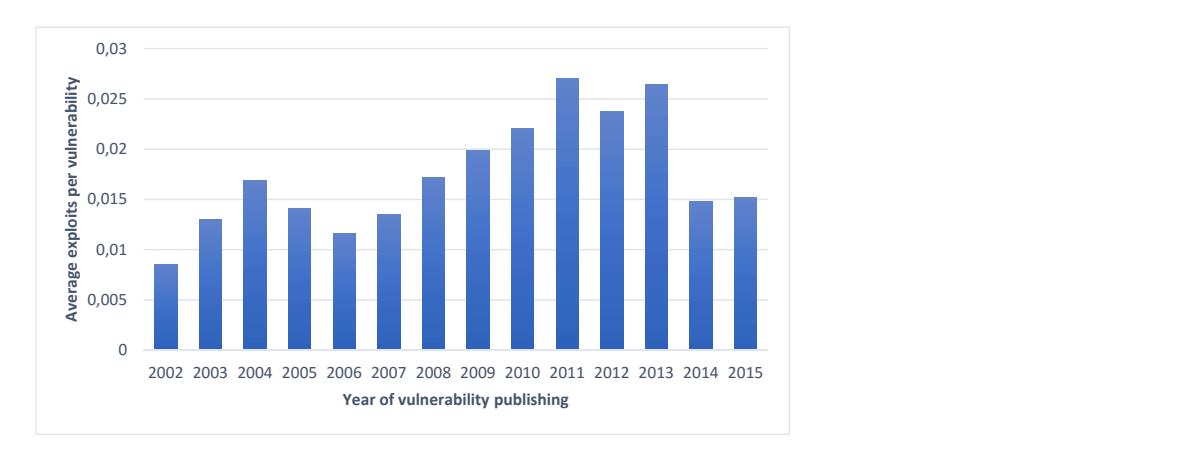

<span id="page-25-1"></span>Figure 2.4: Average number of exploits per one vulnerability.

#### <span id="page-25-0"></span>2.3 Exploit Dataset

Although we were able to examine a total number of 64100 vulnerabilities, existing exploit was reported only for 1123 of them. The number of exploits reported was lower even when Metasploit itself disposes with a total number of 3700 exploits and modules, only about a third of them is linked with CVE-id of a vulnerability that they are related to, which was necessary for our research.

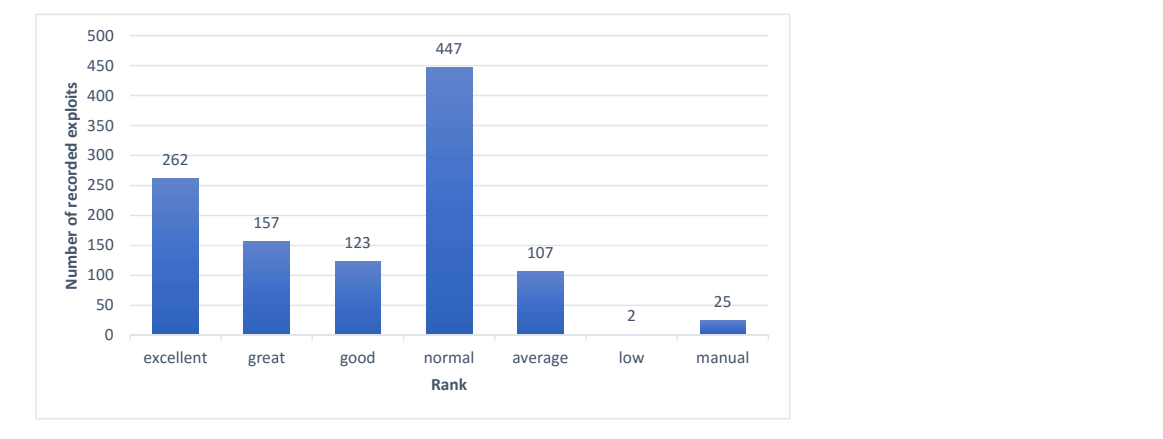

<span id="page-25-2"></span>Figure 2.5: Frequency of ranks.

The number of exploits reported per rank is shown in Figure [2.5.](#page-25-2) The most frequent one shows to be *normal* rank, followed by *excellent*. Least frequent with its 2 appearances was low rank, exploits with this label might not be used as much due to their unreliability, thus, there is probably fewer of them in Metasploit database.

In final learning and predicting process, two exploits with low rank were not enough, so we have decided to integrate them to group labeled with average rank (those two ranks are closest to each other in terms of reliability). Final set of all classes from our dataset was  $C = \{excellent, great, good, normal, average, manual, no exploit\}.$ 

Still all the data obtained from Metasploit would create a very unbalanced dataset for learning. Class no exploit would highly over-size the rest of the classes. Therefore, we decide to under-sample and use only 155 (an average amount of samples for one exploit rank class) samples from *no exploit* class and create dataset S with a total number  $N = 1278$  of vulnerabilities for our experiments.

#### CHAPTER 2. VULNERABILITY INFORMATION AND DATA GATHERING

### <span id="page-28-0"></span>Chapter 3

### Features Extraction and Analysis

#### <span id="page-28-1"></span>3.1 Features Extraction

For predicting exploit rank we created set  $F$ , containing a total number of 4873 features. For each vulnerability  $s_i \in S$  we created multidimensional vector  $\mathbf{v}_i = (f_j^i | f_j \in F)$  where  $f_j^i \in \mathbb{R}$  represent value of feature  $f_j$  for vulnerability  $s_i$ . The majority of features comes from the bag-of-words representation of vulnerability summaries. Although this inspection gave us large amount of features, we decided to add more important features.

Our final dataset for learning and experiments has a form  $L = \{v_i, c_i\}, i = 1, \cdots, N$ where  $c_i \in C$  is rank of exploit for vulnerability  $s_i$ .

In following sections, we demonstrate extraction of specific features using the example of a vulnerability record in Figure [3.1.](#page-29-0)

#### <span id="page-28-2"></span>3.1.1 Affected Products

 $f_{prod}$  is a feature that represents the number of affected products by vulnerability s. It is another of features extracted from NVD (Figure [3.1](#page-29-0) part 2). We expect vulnerabilities that affect a greater amount of products to be more attractive for attackers and exploit creators since they will be able to attack more systems with one exploit and thus have a bigger chance for a success. Therefore, we consider the exploit for vulnerability with a higher number of affected products to be more likely to occur.

#### <span id="page-28-3"></span>3.1.2 Date Differences

Three added features come from inspiration of results of previous Bozorghi's work. In top ten negative influential features, four of them are based on vulnerability dates. From NVD we extracted last modification date and published date of vulnerability records (Figure [3.1](#page-29-0)) part 3). For each vulnerability, we constructed three features to characterize the vulnerability life cycle.

| <entry id="CVE-2013-2143"><br/>Part 1</entry>                                                             |
|----------------------------------------------------------------------------------------------------|
| <vuln:vulnerable-configuration id="http://www.nist.gov/"></vuln:vulnerable-configuration>                 |
| <cpe-lang:logical-test negate="false" operator="OR"></cpe-lang:logical-test>                              |
| <cpe-lang:fact-ref name="cpe:/a:redhat:network satellite:-"></cpe-lang:fact-ref>                          |
| <cpe-lang:fact-ref name="cpe:/a:katello:katello:1.5.0-14"></cpe-lang:fact-ref>                            |
|                                                                                                    |
|                                                                                                    |
| <vuln:vulnerable-software-list><br/>Part 2</vuln:vulnerable-software-list>                                |
| <vuln:product>cpe:/a:katello:katello:1.5.0-14</vuln:product>                                              |
| <vuln:product>cpe:/a:redhat:network satellite:-</vuln:product>                                            |
|                                                                                                    |
| <vuln:cve-id>CVE-2013-2143</vuln:cve-id>                                                                  |
| <vuln:published-datetime>2014-04-17T10:55:05.730-04:00</vuln:published-datetime><br>Part 3                |
| <vuln:last-modified-datetime>2014-04-17T11:57:43.043-04:00</vuln:last-modified-datetime>                  |
| <vuln:cvss><br/>Part 4</vuln:cvss>                                                                        |
| <cvss:base metrics=""></cvss:base>                                                                        |
| <cvss:score>6.5</cvss:score>                                                                              |
| <cvss:access-vector>NETWORK</cvss:access-vector>                                                          |
| <cvss:access-complexity>LOW</cvss:access-complexity>                                                      |
| <cvss:authentication>SINGLE INSTANCE</cvss:authentication>                                                |
| <cvss:confidentiality-impact>PARTIAL</cvss:confidentiality-impact>                                        |
| <cvss:integrity-impact>PARTIAL</cvss:integrity-impact>                                                    |
| <cvss:availability-impact>PARTIAL</cvss:availability-impact>                                              |
| <cvss:source>http://nvd.nist.qov</cvss:source>                                                            |
| <cvss:generated-on-datetime>2014-04-17T11:57:42.980-04:00</cvss:generated-on-datetime>                    |
|                                                                                                    |
|                                                                                                    |
| <vuln:cwe id="CWE-20"></vuln:cwe>                                                                         |
|                                                                                                    |
| <vuln:references reference="" type="UNKNOWN" xml:lang="en"><br/>Part 5</vuln:references>                  |
| <vuln:source>BID</vuln:source>                                                                            |
| <vuln:reference <="" href="http://www.securityfocus.com/bid/66434" td=""></vuln:reference>                |
| xml:lang="en">66434                                                                                       |
|                                                                                                    |
| <vuln:references reference="" type="UNKNOWN" xml:lang="en"></vuln:references>                             |
| <vuln:source>OSVDB</vuln:source>                                                                          |
| <vuln:reference href="http://www.osvdb.org/104981" xml:lang="en">104981</vuln:reference>                  |
|                                                                                                    |
| <vuln:references reference="" type="UNKNOWN" xml:lang="en"></vuln:references>                             |
| <vuln:source>EXPLOIT-DB</vuln:source>                                                                     |
| <vuln:reference <="" href="http://www.exploit-db.com/exploits/32515" td=""></vuln:reference>              |
| xml:lang="en">32515                                                                                       |
|                                                                                                    |
| <vuln:references reference="" type="UNKNOWN" xml:lang="en"></vuln:references>                             |
| <vuln:source>MISC</vuln:source>                                                                           |
| <vuln:reference< td=""></vuln:reference<>                                                                 |
| href="http://packetstormsecurity.com/files/125866/Katello-Red-Hat-Satellite-users-update_roles-M          |
| issing-Authorization.html"                                                                                |
| xml:lang="en">http://packetstormsecurity.com/files/125866/Katello-Red-Hat-Satellite-users-update          |
| roles-Missing-Authorization.html                                                                          |
|                                                                                                    |
| <vuln:summary>The users controller in Katello 1.5.0-14 and earlier, and Red Hat Satellite,</vuln:summary> |
| does not check authorization for the update roles action, which allows remote authenticated               |
| users to gain privileges by setting a user account to an administrator account.                           |
| <br>Part 6                                                                                                |

<span id="page-29-0"></span>Figure 3.1: Example of vulnerability record from NVD.

- $f_{dateSinceModified}$  Difference of actual date and last modification date. Value represent time from the last update of vulnerability record.
- $f_{dateSincePublished}$  Difference of actual date and published date. It represents the age of vulnerability. Exploit for older vulnerabilities is considered less likely.
- $f_{dateDiff}$  Difference of last modification date and published date. The Larger value in difference means that the record was modified later after vulnerability disclosure which probably means there were patches released from the vendor and the risk of vulnerability was mitigated.

#### <span id="page-30-0"></span>3.1.3 CVSS Metrics

Because CVSS is criticized and not well recommended for prioritizing vulnerabilities, we decided to use all metrics available in NVD to create additional features. Features named  $f_{cuss_{1-7}}$  present Total CVSS score, Access Vector, Access Complexity, Authentication Confidentiality Impact, Integrity Impact, Availability Impact.

#### <span id="page-30-1"></span>3.1.4 References

Feature named  $f_{ref}$  presents number of references and it is also extracted from NVD (Figure [3.1](#page-29-0) part 5). These links refer to additional information about the vulnerability as whether it was recorded in any other database. Vulnerabilities that are more dangerous present a higher risk for system security thus they get more into community's awareness. We expect a higher value to indicate that there will be an existing exploit for the vulnerability.

#### <span id="page-30-2"></span>3.1.5 Bag of Words representation

From NVD, we created set D of all vulnerability descriptions for vulnerabilities  $s_i \in S$ (Figure [3.1](#page-29-0) part 6). Then we cleared each description  $d_i \in D$  from numbers, punctuation and stop words (the, of, etc.) and split them into set of words  $w_i$ . We created set of all words  $W = \bigcup_{i=1}^{N} w_i$ . Each word  $w \in W$  we present as one feature  $f_w$ . Value  $f_w^i$  is equal to number of occurrences of  $w$  in particular description for vulnerability  $s_i$ .

Vulnerability shown in Figure [3.1](#page-29-0) has the following summary:

The users controller in katello  $1.5.0-14$  and earlier, and Red Hat Satellite, does not check authorization for the update roles action, which allows remote authenticated users to gain privileges by setting a user account to an administrator account.

After cutting of stopwords and numbers we gain these features with their respective values:

 $f_{users} = f_{account} = 2$ ,  $f_{controller} = f_{katello} = f_{earlier} = \cdots = f_{administrator} = 1$ .

The rest of the bag of words features for words that do not occur in this summary would have zero value.

#### <span id="page-31-0"></span>3.2 Most Frequent Features

The frequency of additional features that comes from vulnerability characteristics like CVSS metrics, date based features, the number of affected products or references is shown in Table [3.2.](#page-31-1) These features are present in the database almost for every record.

| Feature name                               | Frequency |
|--------------------------------------------|-----------|
| $f_{dateSincePublished}$                   | 1278      |
| $f_{dateSinceModified}$                    | 1277      |
| $f_{cvsSTotalScore}$                       | 1273      |
| $f_{\text{cussAccessVector}}$              | 1273      |
| $f_{crossAccessComplexity}$                | 1273      |
| $f_{cuss}$ <i>Autentication</i>            | 1273      |
| $f_{numberOfReferences}$                   | 1265      |
| $f_{numberOfProducts}$                     | 1265      |
| $f_{dateDiff}$                             | 1226      |
| $f_{c v s s}$ <i>ConfidentialityImpact</i> | 1131      |
| $f_{c v s s}$ AvailabilityImpact           | 1108      |
| $f_{cussIntegrity Impact}$                 | 1089      |
| Total number of vectors                    | 12.78     |

<span id="page-31-1"></span>Table 3.2: Frequency of additional features.

The most frequent words to appear in the vulnerability descriptions are shown in the Table [3.3.](#page-31-2) Most of them (words like *remote, attackers, allow*) are neutral in the meaning of exploit reliability. Although words buffer, overflow, stack, service, offer closer characteristic of exploit type, and might help in predicting rank.

| Word                    | Frequency |
|-------------------------|-----------|
| remote                  | 1147      |
| attackers               | 1088      |
| allows                  | 1082      |
| arbitrary               | 979       |
| execute                 | 870       |
| code                    | 731       |
| $\text{buffer}$         | 463       |
| vulnerability           | 397       |
| overflow                | 384       |
| service                 | 302       |
| Total number of vectors | 1278      |

<span id="page-31-2"></span>Table 3.3: 15 Most frequent features coming from Bag of Words representation.

#### <span id="page-32-0"></span>3.3 Language Processing

As it was mention in the introduction, we base our work on Bozorghi's previous research [\[5\]](#page-52-5). In their work, there were no language processing methods which would take into consideration the negations in vulnerability descriptions. We found that an important part in creating the data features because negation in vulnerability summary can completely change the meaning of the sentence. When exploring vulnerabilities summaries in detail, we have found that from all negative expressions only the word *not* occurs there. These sentences represented 368 of the total amount. That is 16 percent of all vulnerabilities, surely not a negligible amount. Not is in these sentences always followed by the verb that it is connected to or by an adverb and a verb.

Therefore, in our approach we have in additionally implemented solution that finds negations in sentences, determines the verb connected to the negation by the part-of-speechtagging method.

In case of record from shown in Figure [3.1,](#page-29-0) word check would be substituted with word not\_checked and new feature  $f_{not\_check}$  would be created to describe better the meaning of<br>the sentence.<br>3.4 Normalization Methods the sentence.

#### <span id="page-32-1"></span>3.4 Normalization Methods

Normalization of data instances is widely recommended in machine learning. The main advantage is to avoid attributes in greater numeric ranges dominating those in smaller numeric ranges and it shortens the training time and improves the final accuracy. In our work we have used and analyzed results of three different methods. One was setting the maximum value for each feature equal to one, the next was setting the summation over all feature values to one and the third was the Term-Frequency-Inverse-Document-Frequency (TF-IDF) method, widely used for document representation.

• Normalization by feature max value:

$$
\overline{v}_{i,j} = \frac{f_j^i}{\max_{s_k \in S} f_j^k}
$$

Where  $\overline{v}_{i,j}$  is normalized value of  $f_j^i$ . The denominator represents a maximum number of feature  $f_i \in F$  over all records in dataset S.

• Normalization by feature summation:

$$
\overline{v}_{i,j} = \frac{f_j^i}{\sum_{s_k \in S} f_j^k}
$$

Where the value  $f_j^i$  is normalized by summation of value of feature  $f_j \in F$  over all records.

• TF-IDF normalization:

$$
\text{tf}_{i,j} = \frac{f_j^i}{\sum_{s_k \in S} f_j^k}
$$

if means term frequency, in our case value of feature  $f_j^k$  for vulnerability  $s_k \in S$ , divided by summation of values of feature  $f_j \in F$  over all document records in dataset S.

$$
idf_j = log \frac{|D|}{|\{i|f_j^i > 0\}|}
$$

idf means inverse document frequency. Where  $|D|$  is total number of vulnerability descriptions and  $|\{i|f_j^i > 0\}|$  is number of records for which the feature  $f_j$  is greater than zero. The final normalized value is:

$$
\overline{v}_{i,j} = \text{tf}_{i,j} + \text{tf}_{i,j} \cdot \text{idf}_j
$$

### <span id="page-34-0"></span>Chapter 4

# Technical Background

#### <span id="page-34-1"></span>4.1 SVM

When classifying linearly separable binary labeled data, we are trying to find the hyperplane that separates the data feature space into two parts according to the classes of training samples. But often there is more of such hyper planes possible to be found. Support Vector Machine  $(SVM)$  is an algorithm that finds mentioned hyperplane in a way that it maximizes the margin between itself and the closest data points from each class.

The problem is that our data are not binary, we have seven different classes with respect to seven different Metasploit ranks. In this case, for using SVM we need to binarize the data, separately for each class and create seven different classifiers.

For creating such classifier for class  $c \in C$  suppose we have our training data  $\{v_i, y_i\}$ where  $i = 1, \dots, N$  and  $y_i = +1$   $\forall i : c_i = c, y_i = -1$   $\forall i : c_i \neq c$  and a hyperplane that separates the positive from the negative samples. Points which lie on the hyper plane satisfy  $\mathbf{w} \cdot \mathbf{v} + b = 0$ , where w is normal to the hyperplane  $|b|/||\mathbf{w}||$  is the perpendicular distance from the hyperplane to the origin and  $||\mathbf{w}||$  is the euclidean norm of **w**.

In order to maximize the margin the task can be formulated as follows:

$$
\min \frac{1}{2} ||\mathbf{w}||^2
$$

subject to

$$
y_i(\mathbf{v}_i \cdot \mathbf{w} + b) - 1 \ge 0 \ \forall_i
$$

After we create classifiers for each class, when new record is classified we give it label of the class whose classifier gives the highest value for the record.

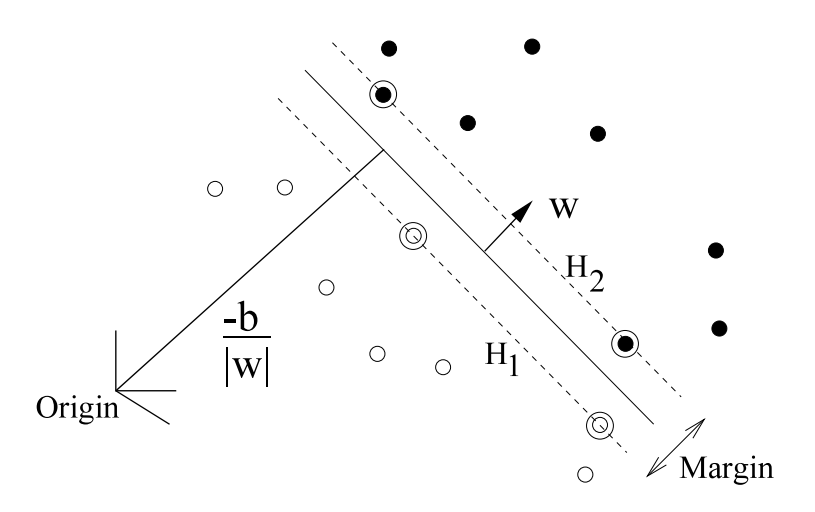

<span id="page-35-2"></span>Figure 4.1: Hyperplane through two linearly separable classes [\[7\]](#page-52-0)

#### <span id="page-35-0"></span>4.1.1 Slack Variables

In real world, the data we work with are often noisy, and even when the measurements are taken precisely, some errors may occur. For this cases we can implement so called slack variables. Task to minimize is then:

$$
\frac{1}{2}||w||^2 + C \cdot \sum_i \xi_i
$$

subject to:

$$
y_i(\mathbf{w} \cdot \mathbf{v}_i + b) \ge 1 - \xi_i, \text{ for } i = 1, ..., N
$$
  

$$
\xi_i \ge 0, \text{ for } i = 1, ..., N
$$

Where  $\xi_i$  represents corrective measure and C is constant defining the size of inaccuracy allowed.

#### <span id="page-35-1"></span>4.2 Decision Trees

Decision tree learning maps observations about the training data to a tree structure that is then used for samples classification. It is one of the predictive modeling approaches used in statistics, data mining and machine learning. Main advantages of decision trees are that they are simple to understand and interpret. They are also robust to noisiness in the data and performs quite well with large datasets.

There is two type of nodes in decision trees: decision nodes (each internal node) and leaf nodes. When predicting classification of record  $s \in S$ , decision node compares a value of feature  $f_i(s)$  with threshold t and determines next direction of decision making in the tree. Leaf nodes indicate final classification  $c \in C$  of record s.

When building a single decision tree we use so called greedy algorithm. A decision node is created by selecting feature  $f_j \in F$  and the threshold value t that splits the S to:

$$
S_j = \{ s \in S | f_j(s) > t \}
$$
  

$$
S'_j = \{ s \in S | f_j(s) \le t \}
$$

Feature  $f_j$  and threshold t are chosen with respect to minimize error value  $E_{j,t}$ .

$$
E_{j,t} = \frac{1}{|S_j|} \sum_{i:s_i \in S_j} I(c_i \neq c) + \frac{1}{|S'_j|} \sum_{i:s_i \in S'_j} I(c_i \neq c).
$$

Where error for each subset is computed as the number of misclassified records, in case that we would classify all records in subset by class that has majority there, divided by size of the subset. Each of newly created subsets  $S_j, S'_j$  is then split in the same way, and all approach is repeated until each subset does not contain records of only one class c.

#### <span id="page-36-0"></span>4.3 Random Forests

Random forest, presented by Breiman in 2001 [\[6\]](#page-52-9), works as a large collection of decorrelated decision trees. It also uses averaging to improve the predictive accuracy and control over-fitting. Each tree is created from different random sub-sample of the dataset. When classifying new sample each tree predicts the class of the sample. The class which has the majority of all tree decisions in the forest is the final decision for a sample.

Follows an example of how we grow a simple random forest with  $M$  trees. From our learning dataset:

$$
L = \begin{bmatrix} \mathbf{v}_1 & y_1 \\ \mathbf{v}_2 & y_2 \\ \vdots & \vdots \\ \mathbf{v}_N & y_N \end{bmatrix}
$$

we create M subsets  $L_1, L_2, \cdots, L_M$  of the same size  $|L_1| = |L_2| = \cdots = |L_M|$ , by choosing samples randomly with replacement:

$$
L_1 = \begin{bmatrix} \mathbf{v}_1 & y_1 \\ \mathbf{v}_2 & y_2 \\ \vdots & \vdots \\ \mathbf{v}_{139} & y_{139} \end{bmatrix}, L_2 = \begin{bmatrix} \mathbf{v}_2 & y_2 \\ \mathbf{v}_{50} & y_{50} \\ \vdots & \vdots \\ \mathbf{v}_{200} & y_{200} \end{bmatrix}, \dots, L_M = \begin{bmatrix} \mathbf{v}_{50} & y_{50} \\ \mathbf{v}_{61} & y_{61} \\ \vdots & \vdots \\ \mathbf{v}_{155} & y_{155} \end{bmatrix}
$$

From these datasets the single decision trees are then created and each of them gives its result for final classification of sample. Figure [4.2](#page-37-0) shows example of three simple decision trees.

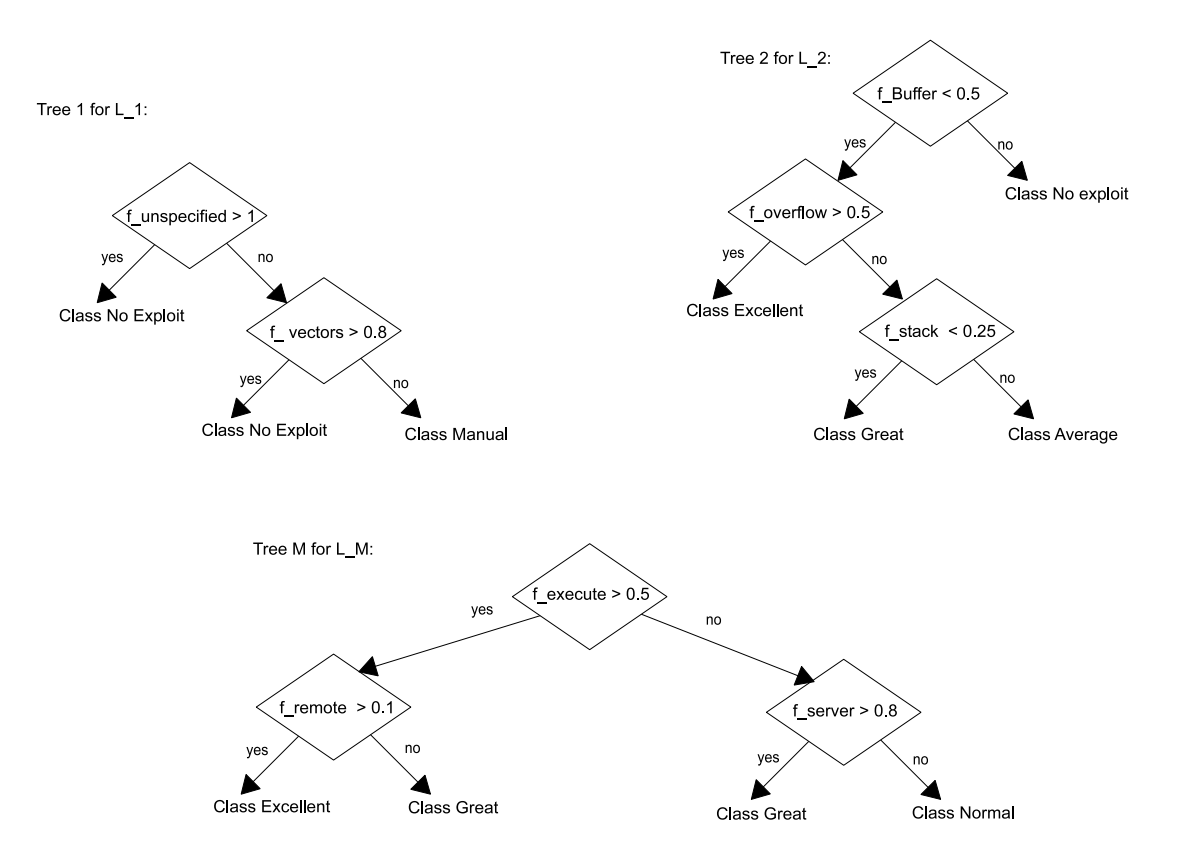

<span id="page-37-0"></span>Figure 4.2: Decision trees

In our project we did not want to stick only with the SVM classifiers, therefore, we have also used Random forest classifier for predicting. Thanks to a larger size of our data sample we have been able to create the forests with 100 trees.

### <span id="page-38-0"></span>Chapter 5

### Experiments and Results

#### <span id="page-38-1"></span>5.1 Implementation

For implementing scripts and algorithms we chose Python, mostly because it is a simple and comprehensive, yet powerful tool. It has a great system of scientific libraries available, and interacts well with other platforms (e.g. SQLite).

#### <span id="page-38-2"></span>5.1.1 SQLite

Database of vectors was created with the use of the SQlite library, which allowed storing data in a simple and easily accessible SQL-engine-based way. Our python script for database handling is attached Appendix A.

#### <span id="page-38-3"></span>5.1.2 Scikit Learn

For implementing machine learning algorithms we used the Scikit-learn library [\[15\]](#page-53-3). Scikit-learn offers a large amount of state-of-the-art implementations of many machine learning algorithms, and tools for their evaluations which were suitable for our project. The description of used methods and models follows.

- svm.LinearSVC support vector machine classifier implemented on terms of LIBLINEAR an open source library for large-scale linear classification  $[10]$ . We used classifier with parameter class\_weight set to auto, thus the classier assigns weights for classes according to amount of their instances in dataset.
- RandomForestClassifier estimator that fits a number of decision tree classifiers on various subsamples of the dataset. We used it with 100 trees by setting the parameter n\_estimators and the parameter class\_weight was set to auto the same way as in the previous example.
- cross\_validation method cross\_val\_predict(classifier,vectors,labels) was used for training and testing estimators performance, on terms of cross validation.
- TfidfTransformer fit transform(vectors) allowed us to normalize vectors according to Term-frequency-Inverse-document-frequency normalization method.
- CountVectorizer class that transforms data vulnerabilities descriptions represented in 2-dimensional data arrays into vectored bag of words representation by function fit transform().
- metrics class that provides us methods like accuracy\_score(), roc\_auc\_score(), roc\_curve() for classifiers quality measures evaluation.

#### <span id="page-39-0"></span>5.1.3 Natural Language Toolkit

Natural Language Toolkit is a platform for working with human language data in python. It provides functions as tagging, stemming, semantic reasoning and parsing. We used it in vector creation when extracting data from NVD vulnerability feeds and also when resolving negations in a text.

- $\bullet$  stopwords array of common stop words such as the, a, and which we separated from vulnerability descriptions.
- pos\_tag(words) processes a sequence of words, and assigns a part-of-speech tag to each word, for us those meaning verb (with tag VB) were important (taken from chapter  $5 \text{ in } [4]$  $5 \text{ in } [4]$ ).

#### <span id="page-39-1"></span>5.2 Reciever Operating Characteristics

Receiver Operating Characteristics is a tool for evaluating a performance of a binary classifier. It is typically displayed in a form of graphical plot. Although ROC characteristic is used often with continuous classifiers, we use it in our case to analyze the relations between true positive rate (TPR) and false positive rate (FPR) in a structured form. The ROC curve is created by plotting the FPR on x-axis and the TPR (also known as sensitivity) on y-axis. Where:

$$
TPR = \frac{\sum True \ positive}{\sum Predicted \ positive}, FPR = \frac{\sum False \ positive}{\sum Predicted \ negative}.
$$

In the problem, where we have to deal with multiple classes we compute ROC score for each class separately, by making the results binary (desired class is considered as positive and the rest of classes as negative). That allows us to characterize the sensitivity of classifier for each class.

Area under the ROC curve (referred as AUC score) is way to display ROC characteristic in numbers. In general we consider binary classifier as:

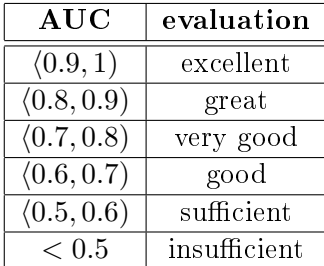

#### <span id="page-40-0"></span>5.3 Baseline Approach

For a better analysis of our classifiers results, we created two baseline approaches and computed their accuracy and ROC score. The first one predicts the exploit rank randomly the second one proportionally with respect to a number of samples for particular classes in the training dataset. Average accuracy of random approach was 13.32% and ROC score was 0.49 and accuracy of proportional approach was 22.56% and roc score 0.50.

#### <span id="page-40-1"></span>5.4 Experiments

For estimating rank, we chose Linear SVM and Random Forest Classifier. Both of them were tested with each of the mentioned normalization methods. Whole training and testing process was performed via cross validation, with five folds, and was also run five times to avoid inaccurate results.

#### <span id="page-40-2"></span>5.4.1 Linear SVM

Results show accuracy of tested SVMs, ROC score. All tested SVMs were tuned with respect to constant  $C$  (C is the size of inaccuracy allowed when classifying noisy samples, mentioned in [4.1.1\)](#page-35-0).

| Normalization |      | Accuracy | ROC score | Time(s) |
|---------------|------|----------|-----------|---------|
| TF-IDF        | በ በ9 | 34.35%   | 0.59      | 0.81    |
| sum           | በ በ9 | 32.55%   | 0.52      | 283     |
| max           |      | 30.44\%  | 0.55      |         |

<span id="page-40-4"></span>Table 5.1: Results of SVM classifiers.

The best classification was performed by SVM with TF-IDF normalization method. It predicted rank with over 20% higher accuracy against random assignment and 10% against proportional assignment of classes. This was expected because TF-IDF normalization method is widely recommended when working with text representation. ROC curves for classifiers are shown in Figure  $5.5.2$ .

Important is to notice that even though some classifiers predict with higher accuracy, their ROC-AUC weighted score is lower. It means they probably generalize the prediction, and favor those ranks with greater frequency in the dataset.

#### <span id="page-40-3"></span>5.4.2 Random Forest

Random forest classifiers were trained with one hundred number of trees. There was almost no difference over normalization methods in accuracy, ROC score or time complexity. Generally, Random Forests classifiers over performed SVMs in accuracy with the difference of 8-12%. Overall results are shown in Table [5.2,](#page-41-3) ROC curves for each class in Figure [5.5.2.](#page-41-5)

| Normalization | Accuracy | ROC score | Time(s) |
|---------------|----------|-----------|---------|
| TF-IDF        | 43.57%   | 0.58      | 19.32   |
| sum           | 42.51%   | 0.58      | 19.26   |
| max           | 42.61%   | 0.58      | 20.76   |

<span id="page-41-3"></span>Table 5.2: Results of Random forest classifiers.

#### <span id="page-41-0"></span>5.5 Experiments with Language Processing

Here we present results of experiments on the dataset created with replacing the negated verbs for new features. We used same classification algorithms as in the previous example. The whole training and testing process was also performed with use of cross-validation, with five folds, and run five times.

#### <span id="page-41-1"></span>5.5.1 Linear SVM

| Normalization |      | Accuracy | ROC score | Time(s) |
|---------------|------|----------|-----------|---------|
| tf idf        | 0.09 | 34.89%   | 0.59      | 0.73    |
| sum           | 0.02 | 32.70%   | 0.52      | 2.77    |
| max           | 0.16 | 29.73%   | 0.55      | 4.51    |

<span id="page-41-4"></span>Table 5.3: Results of SVM classifiers with language processing.

Classifier with normalization method was the best one as in previous example. The overall accuracy of classifiers remained the same, no significant improvements were observed. ROC curves for classifiers are shown in Figure [5.5.2.](#page-42-0)

#### <span id="page-41-2"></span>5.5.2 Random Forest

Results of random forest classifiers with use of language processing. ROC curves for classifiers are shown in Figure [5.5.2.](#page-42-0)

| Normalization | Accuracy | ROC score | Time(s) |
|---------------|----------|-----------|---------|
| tf-idf        | 42.81%   | 0.58      | 19.06   |
| sum           | 42.88%   | 0.58      | 18.89   |
| max           | 43.44%   | N 58      | 18.72   |

<span id="page-41-5"></span>Table 5.4: Results of Random forest classifiers with use of language processing.

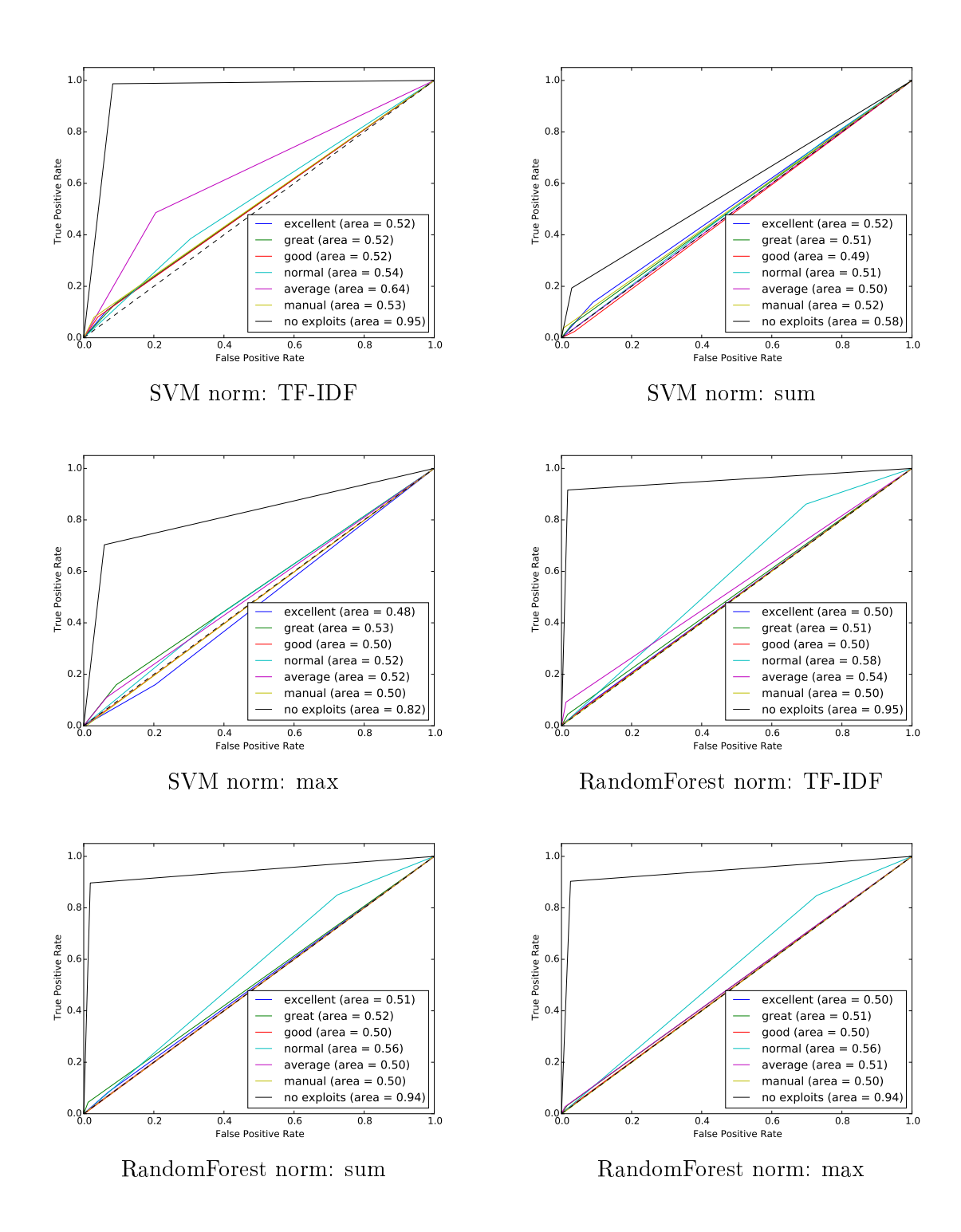

<span id="page-42-0"></span>Figure 5.5: ROC curves (no language processing).

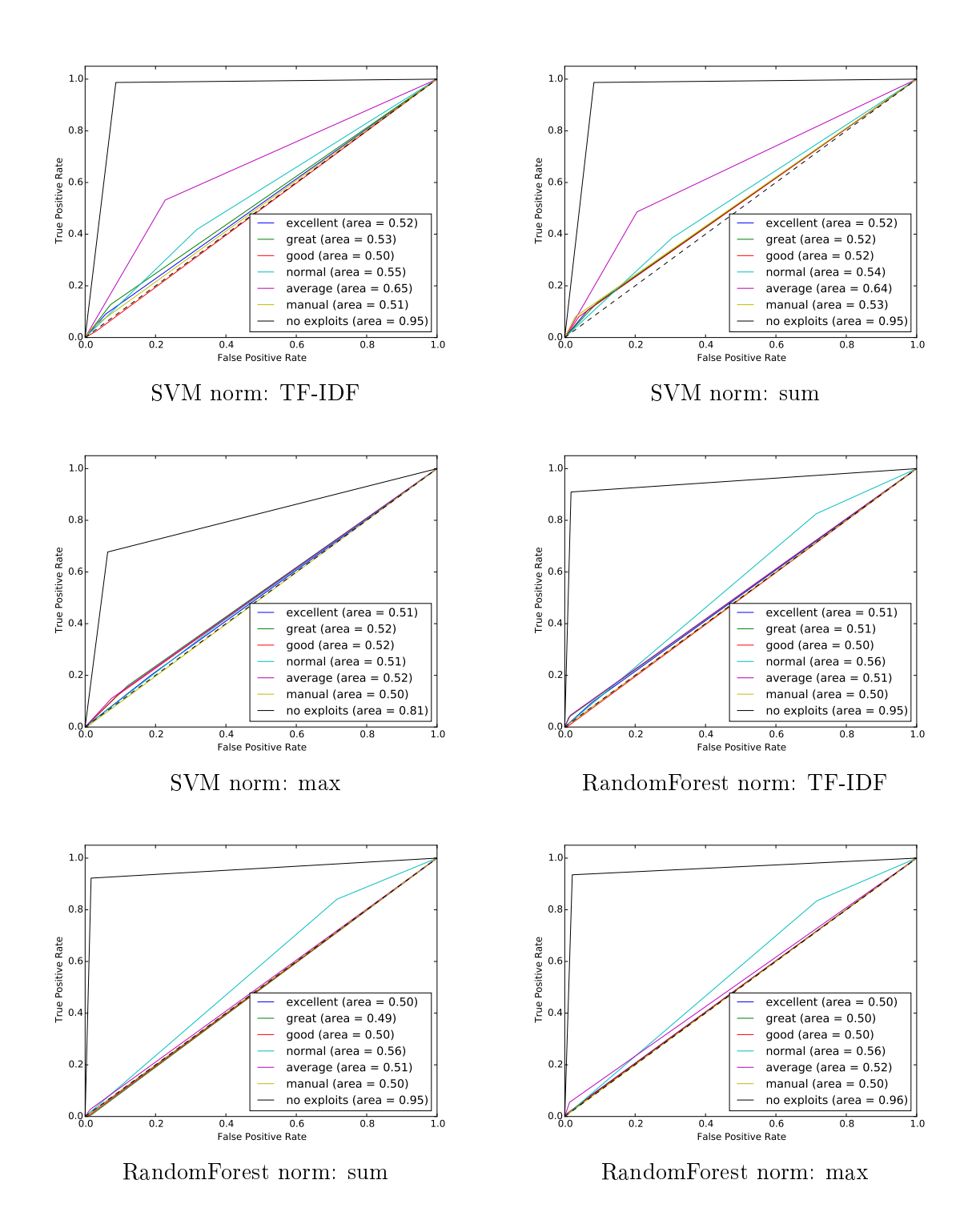

<span id="page-43-0"></span>Figure 5.6: ROC curves (with language processing).

#### <span id="page-44-0"></span>5.6 Exploit Existence Prediction

In addition to our experiments, we try to predict only the existence of exploit. As we mentioned in [2.3,](#page-25-0) we found 1123 vulnerability records that have an exploit in Metasploit. We use all of them as positive samples and added the same number, 1123 randomly chosen vulnerabilities with no existing exploit, as negative samples. We test Random Forest and SVM classifiers five times with five-fold cross-validation and evaluate their average accuracy. Baseline approaches for comparison have both (proportional and random assigning of labels) the average accuracy of 50%.

| Normalization | Accuracy |
|---------------|----------|
| TF-IDF        | 93.09%   |
| sum           | 64.78%   |
| max           | 94.43%   |

<span id="page-44-1"></span>Table 5.7: Results of Linear SVM classifiers with different normalization methods.

| Normalization | Accuracy |
|---------------|----------|
| TF IDF        | 97.19%   |
| sum           | 97.39%   |
| max           | 97.22%   |

<span id="page-44-2"></span>Table 5.8: Results of Random Forest classifiers with different normalization methods.

### <span id="page-46-0"></span>Chapter 6

# Result Discussion

#### <span id="page-46-1"></span>6.1 Achieved Accuracy

The best SVM classifier predicted rank with accuracy 34.89 %, Random Forest classifiers were generally better, in the margin about  $10\%$ , the best one predicted ranks with 43.57% accuracy. In comparison to base approaches, we predicted rank with over 30% higher accuracy against random assignment and 20% against proportional assignment of labels.

#### <span id="page-46-2"></span>6.2 Sensitivity, ROC curves analysis

Each classifier was sensitive to no exploit class and worked well when predicting it. Regarding other classes, SVM with TF-IDF normalization and Random forest classiers (with each of norm. methods) showed at least some sensitivity. SVM was good also in predicting class average and Random forests were more sensitive when predicting class normal. Sensitivity for other classes (*manual, good, great, excellent*) was only slightly better than in baseline approaches.

#### <span id="page-46-3"></span>6.3 Language Processing Contribution

From our results, it is obvious that using of language processing has no significant effect on successful prediction. This might be because with such large amount of features, changing one of them has not a big influence on the overall classification. Another reason might be that the amount of negated sentences was 368, we were able to determine the correct verb (connected with negation) only for 222 of them. It was caused mostly by the unnatural composition of sentences in vulnerability summaries, where we found a lot of abbreviations and references to different software, which is hard to be found in natural language dictionaries for processing.

#### <span id="page-47-0"></span>6.4 Predicting Exploit Existence

Signicantly greater accuracy was achieved when predicting only the existence of exploit, 97.22%. This success comes from high sensitivity of our classifiers for no exploit class. From tested classifiers Random Forest were slightly better, with no regard to normalization method. SVM with TF-IDF normalization performed the best among SVMs, followed by max normalization, sum normalization performed the worst.

This test also confirmed results previous results of previous work in  $[5]$ ,  $[8]$ , that we are able to predict exploit existence accurately with this kind of approaches and proved that use of ML in vulnerability prioritization can be very useful.

#### <span id="page-47-1"></span>6.5 Feature Weights Inspection

In this section we examined weights of features coming from bag-of-word representation, to determine features that have the biggest influence on predicting that an individual sample belongs to a certain class. Weights were inspected for LinearSVM (with normalization by TF-IDF) which had the best ROC score and accuracy among tested SVMs with no language preprocessing. Before examining the most important features, all weights were normalized by their occurrence in the dataset according to  $\overline{w}_i = w_i (N_i/N)$ . For each label top ten negative and positive influential features are shown in the Figure  $6.1$ .

From results we tried to derive a few insights:

- The vulnerability which allows code execution is more likely to have an existing exploit because word execute occurred two times as the indicator that vulnerability will have an exploit and one time as an indicator of non-existing exploit (but with small weight). These vulnerabilities might be more attractive for adversaries or also they were probably already recorded with existing exploit.
- Remote access to vulnerability also means bigger danger. It is obvious that attackers will look for those vulnerabilities in the targeted system, instead of those that require personal access to the targeted system. The occurrence of word remote proves this, when four times showing as exploit indicator.
- When vulnerability enables an adversary to create a buffer overflow attack, it should most likely be treated as important. At least that what we can judge by both words buffer and overflow appearing as top positive indicators for class excellent.
- When the way, how to exploit the vulnerability, is uncertain, there probably will be no exploit ever created. We derive this from the occurrence of unspecified only as a positive indicator for *no exploit* label and negative for three other classes. This idea is proved by the occurrence of word vector (which is present as an indicator of non-existing exploit two times).

Although some other features occur frequently in the top influential list among classes. they cannot be strictly referred as indicating an existence of exploit or any other characteristic of a vulnerability. Hence, we are not able to deduce any conclusion about their meaning.

#### CLASS excellent

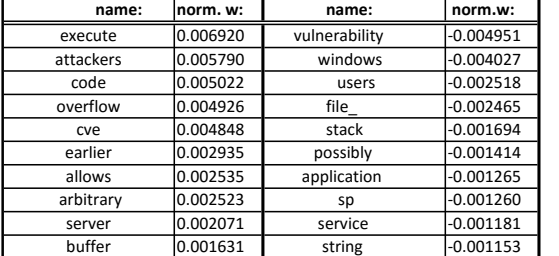

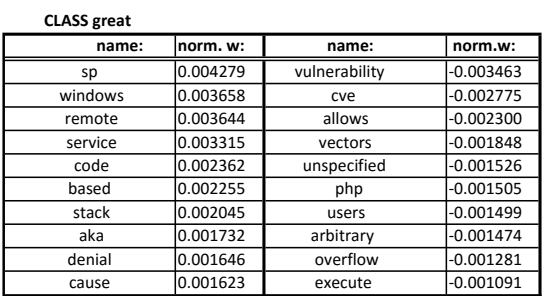

#### CLASS good

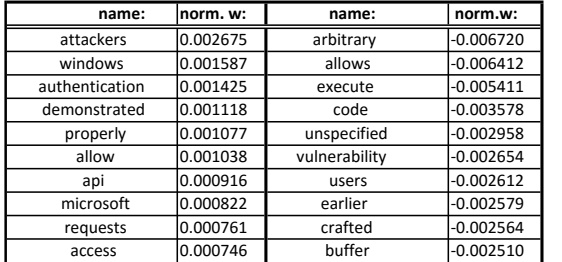

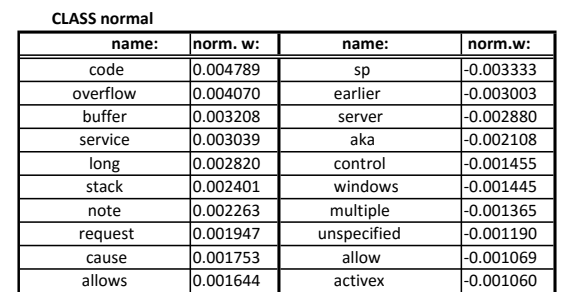

#### CLASS average

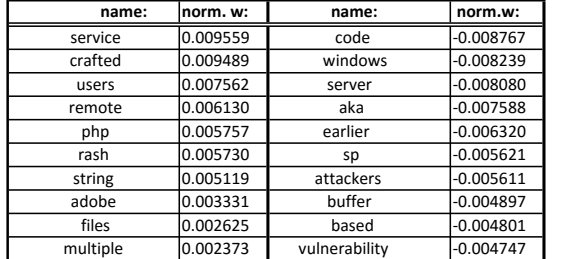

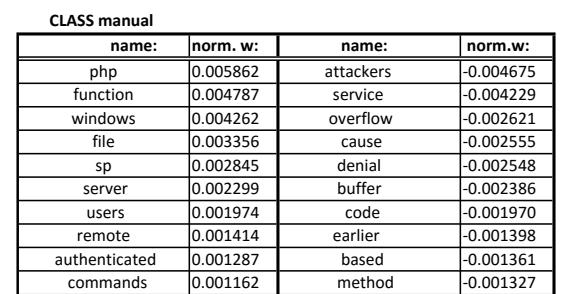

#### CLASS no exploits

| name:         | norm. w: | name:     | norm.w:     |
|---------------|----------|-----------|-------------|
| vulnerability | 0.006543 | code      | $-0.004637$ |
| allows        | 0.005162 | windows   | $-0.003616$ |
| unspecified   | 0.004072 | lexecute  | $-0.002848$ |
| vectors       | 0.002725 | loverflow | $-0.002460$ |
| earlier       | 0.001956 | buffer    | $-0.002450$ |
| aka           | 0.001950 | remote    | $-0.002122$ |
| users         | 0.001936 | long      | $-0.002073$ |
| management    | 0.001298 | function  | $-0.002019$ |
| application   | 0.001064 | sp        | $-0.001875$ |
| method        | 0.000999 | php       | $-0.001832$ |

<span id="page-48-0"></span>Figure 6.1: Most important features for each class

# <span id="page-50-0"></span>Chapter 7

# Conclusion

The aim of our project was to use ML algorithms for predicting exploit ranking. We presented a solution that creates features for vulnerabilities classification by splitting their description by bag-of-words algorithm and then predicts rank by SVM and Random Forest algorithms. The overall accuracy of classifiers ranged between  $31-43\%$  and Random forest outperformed SVM in the difference of  $10\%$ . When evaluating the final performance, we have to take into consideration the amount of the predicted classes and results of random classifiers. Thus, the final results of rank prediction, even when far from perfect classification. can be considered as successful.

Last part of our tests showed that algorithm can be used when predicting the only existence of exploit, with an accuracy of 97.22%. Great performance of predicting the existence of exploit confirms results of previous works and shows how machine learning can be useful in predicting rank and prioritizing vulnerabilities.

An important observation was that the use of Language processing in vulnerability description parsing, which we expect to improve the solution, did not significantly increased the final accuracy.

There are still many ways how to improve the accuracy of our classifiers. One of them is to gather a greater amount of information for particular vulnerabilities and also larger the amount of training and testing sets. Both would be possible when considering different data sources. Further work also contains implementing automatized software that would require only a vulnerability CVE-id and found all possible information and provide the complete risk assessment.

# Bibliography

- <span id="page-52-7"></span>[1] Common Vulnerabilities and Exposures. [<https://cve.mitre.org/>](https://cve.mitre.org/). Accessed: 2016- 05-15.
- <span id="page-52-8"></span>[2] National Vulnerability Database. [<https://nvd.nist.gov/>](https://nvd.nist.gov/). Accessed: 2016-05-08.
- <span id="page-52-3"></span>[3] ALLODI, L. – MASSACCI, F. A preliminary analysis of vulnerability scores for attacks in wild: the ekits and sym datasets. In *Proceedings of the 2012 ACM Workshop on* Building analysis datasets and gathering experience returns for security, p. 1724. ACM, 2012.
- <span id="page-52-11"></span>[4] BIRD, S. – KLEIN, E. – LOPER, E. Natural language processing with Python. " O'Reilly Media, Inc.", 2009.
- <span id="page-52-5"></span>[5] BOZORGI, M. et al. Beyond Heuristics: Learning to Classify Vulnerabilities and Predict Exploits. Proceedings of the 16th ACM SIGKDD international conference on Knowledge discovery and data mining.  $2010$ , p.  $105-114$ .
- <span id="page-52-9"></span>[6] BREIMAN, L. Random forests. *Machine learning*. 2001, 45, 1, p.  $5-32$ .
- <span id="page-52-0"></span>[7] BURGES, C. J. A tutorial on support vector machines for pattern recognition. Data mining and knowledge discovery.  $1998, 2, 2, p. 121-167$ .
- <span id="page-52-6"></span>[8] EDKRANTZ, M. SAID, A. Predicting Cyber Vulnerability Exploits with Machine Learning. In Thirteenth Scandinavian Conference on Artificial Intelligence: SCAI 2015. 278, p. 48. IOS Press, 2015.
- <span id="page-52-1"></span>[9] ESCHELBECK, G. The Laws of Vulnerabilities: Which security vulnerabilities really matter? Information Security Technical Report. 2005, 10, 4, p. 213-219.
- <span id="page-52-10"></span>[10] FAN, R.-E. et al. LIBLINEAR: A library for large linear classification. The Journal of Machine Learning Research.  $2008, 9, p. 1871-1874$ .
- <span id="page-52-2"></span>[11] FREI, S. et al. Large-scale vulnerability analysis. In Proceedings of the 2006 SIGCOMM workshop on Large-scale attack defense, p. 131-138. ACM, 2006.
- <span id="page-52-4"></span>[12] FRUHWIRTH, C. MANNISTO, T. Improving CVSS-based vulnerability prioritization and response with context information. In Proceedings of the 2009 3rd international Symposium on Empirical Software Engineering and Measurement, p. 535-544. IEEE Computer Society, 2009.
- <span id="page-53-2"></span>[13] HARTANTO, T. Penetration Testing: Testing the Security of Computer Systems. CS2107-Semester IV. 2014, p. 65.
- <span id="page-53-1"></span>[14] LABUť, M. Estimating the Attacker's Cost for Exploiting Computer Network Vulnerabilities. Master's thesis, Czech Technical University, 2016.
- <span id="page-53-3"></span>[15] PEDREGOSA, F. et al. Scikit-learn: Machine Learning in Python. Journal of Machine Learning Research. 2011, 12, p.  $2825-2830$ .
- <span id="page-53-0"></span>[16] RIEKE, R. Modelling and analysing network security policies in a given vulnerability setting. In Critical Information Infrastructures Security. Springer, 2006. p. 67-78.

### <span id="page-54-0"></span>Appendix A

# Content of the CD

- $\bullet$  /Code/ source code for creating datasets and testing classifiers
- /Datasets/  $-$  datasets for learning and testing performance of classifiers
- $\bullet$  /gavenkar\_BP\_2016.pdf the electronic version of this work